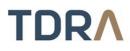

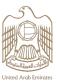

## Providing a Security Incident Management System (SIEM)

## About the Service/Feature

Installing a security incident management system in the technical work environments and networks of the government entity, which provides alerts about potential risks, security incidents and vulnerabilities

## Service steps

| Step 1 -> Log in using UAE Pass                          |   |
|----------------------------------------------------------|---|
| Step 2 Submit a service request                          |   |
| Step 3 Receive the Rules of Engagement document from TDR | А |
| Step 4 Fill-in the form and provide the required data    |   |
| Step 5 TDRA will receive the request and data provided   |   |
| Step 6 >Installing the SIEM                              |   |

| Category                        | Variation                                                                                                    |
|---------------------------------|----------------------------------------------------------------------------------------------------|
| Туре                            | Transactional                                                                                                    |
| Expected Time                   | 30 working days                                                                                                    |
| Fees                            | Free of charge                                                                                                    |
| Audience                        | Government entities                                                                                                    |
| About                           | Installing a security incident management system in the technical work environments and networks of the government entity, which provides alerts about potential risks, security incidents and vulnerabilities |
| Channels                        | Mobile Application<br>TDRA Website                                                                                                    |
| Payment<br>Channels             | Not Available                                                                                                    |
| Terms & conditions              | Integration between the government entity and FedNet                                                                                                    |
| Required<br>Documents           | None                                                                                                    |
| Results Require<br>Office Visit | No                                                                                                    |

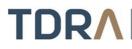

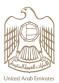

| Service package                                   | None                                                                                                    |
|---------------------------------------------------|----------------------------------------------------------------------------------------------------|
| Service<br>Complexity Level                       | Complex                                                                                                    |
| Service Outcome                                   | Installing SIEM                                                                                                    |
| Service<br>Connectivity<br>With Other<br>Services | None                                                                                                    |
| Service<br>Limitation                             | None                                                                                                    |
| Service Remark                                    | The Rules of Engagement document is shared with the concerned persons in the entity, as it contains all the relevant information. In case of other inquiries, TDRA's team can be contacted. |